# Package 'gWQS'

November 16, 2023

<span id="page-0-0"></span>Type Package

Title Generalized Weighted Quantile Sum Regression

Version 3.0.5

Description Fits Weighted Quantile Sum (WQS) regression (Car-

rico et al. (2014) [<doi:10.1007/s13253-014-0180-3>](https://doi.org/10.1007/s13253-014-0180-3)), a random subset implementa-tion of WQS (Curtin et al. (2019) [<doi:10.1080/03610918.2019.1577971>](https://doi.org/10.1080/03610918.2019.1577971)), a repeated holdout validation WQS (Tanner et al. (2019) [<doi:10.1016/j.mex.2019.11.008>](https://doi.org/10.1016/j.mex.2019.11.008)) and a WQS with 2 indices (Renzetti et al. (2023) [<doi:10.3389/fpubh.2023.1289579>](https://doi.org/10.3389/fpubh.2023.1289579)) for continuous, binomial, multinomial, Poisson, quasi-Poisson and negative binomial outcomes.

License GPL  $(>= 2)$ 

Imports ggplot2, stats, broom, rlist, MASS, reshape2, plotROC, knitr, kableExtra, nnet, future, future.apply, pscl, ggrepel, cowplot, Matrix, car, utils, bookdown

Suggests markdown

LazyData true

RoxygenNote 7.2.3

VignetteBuilder knitr

Encoding UTF-8

NeedsCompilation no

Author Stefano Renzetti [aut, cre], Paul Curtin [aut], Allan C Just [ctb], Ghalib Bello [ctb], Chris Gennings [aut]

Maintainer Stefano Renzetti <stefano.renzetti88@gmail.com>

**Depends** R  $(>= 3.5.0)$ 

Repository CRAN

Date/Publication 2023-11-16 22:20:06 UTC

### <span id="page-1-0"></span>R topics documented:

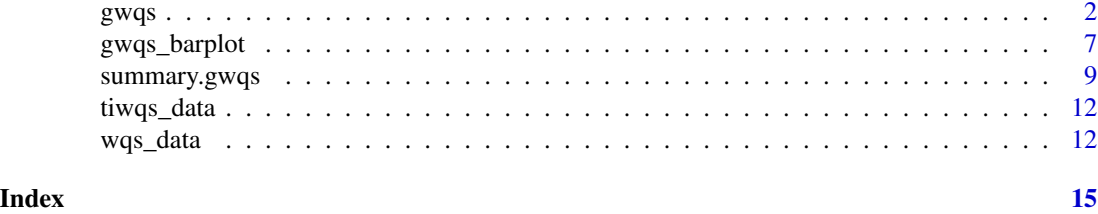

<span id="page-1-1"></span>

gwqs *Fitting Weighted Quantile Sum regression models*

#### Description

Fits Weighted Quantile Sum (WQS) regression (Carrico et al. (2014) [doi:10.1007/s132530140180-](https://doi.org/10.1007/s13253-014-0180-3) [3\)](https://doi.org/10.1007/s13253-014-0180-3), a random subset implementation of WQS (Curtin et al. (2019) [doi:10.1080/03610918.2019.1577971\)](https://doi.org/10.1080/03610918.2019.1577971), a repeated holdout validation WQS (Tanner et al. (2019) [doi:10.1016/j.mex.2019.11.008\)](https://doi.org/10.1016/j.mex.2019.11.008) and a WQS with 2 indices (Renzetti et al. (2023) [doi:10.3389/fpubh.2023.1289579\)](https://doi.org/10.3389/fpubh.2023.1289579) for continuous, binomial, multinomial, Poisson, quasi-Poisson and negative binomial outcomes.

#### Usage

```
gwqs(formula, data, na.action, weights, mix_name, stratified, rh = 1, b = 100,
        b1_pos = TRUE, bint_cont_pos = NULL, bint_cat_pos = NULL, b_constr = FALSE,
            zero_infl = FALSE, q = 4, validation = 0.6, validation_rows = NULL,
             family = gaussian, signal = c("t2", "t3", "one", "abst", "expt"),rs = FALSE, n_vars = NULL,zilink = c("logit", "probit", "cloglog", "cauchit", "log"), seed = NULL,
             wp = NULL, wn = NULL, plan_strategy = "sequential", lambda = 0,
             optim.method = c("BFGS", "Nelder-Mead", "CG", "SANN"),
             control = list(true = FALSE, maxit = 2000, reltol = 1e-9),b1_constr = NULL, \ldots)
gwqs_multinom(formula, data, na.action, weights, mix_name, stratified, rh = 1, b = 100,
                      b1_pos = c(TRUE, TRUE), b_constr = FALSE, q = 4,
                      validation = 0.6, validation_rows = NULL,
                      signal = c("t2", "t3", "one", "abst", "expt"),rs = FALSE, n_vars = NULL,zilink = c("logit", "probit", "cloglog", "cauchit", "log"),
                 seed = NULL, wp = NULL, wn = NULL, plan_strategy = "sequential",
               lambda = 0, optim.method = c("BFGS", "Nelder-Mead", "CG", "SANN"),
                     control = list(true = FALSE, maxit = 2000, reltol = 1e-9),
                      b1_constr = NULL, \ldots)
gwqsrh(formula, data, na.action, weights, mix_name, stratified, rh = 1, b = 100,
          b1_pos = TRUE, bint_cont_pos = NULL, bint_cat_pos = NULL, b_constr = FALSE,
             zero_infl = FALSE, q = 4, validation = 0.6, validation_rows = NULL,
```
<span id="page-2-0"></span>family = gaussian, signal =  $c("t2", "t3", "one", "abst", "expt"),$ rs = FALSE, n\_vars = NULL, zilink = c("logit", "probit", "cloglog", "cauchit", "log"), seed = NULL,  $wp = NULL$ , wn = NULL, plan\_strategy = "sequential", lambda = 0, optim.method = c("BFGS", "Nelder-Mead", "CG", "SANN"),  $control = list(true = FALSE, maxit = 2000,$   $reltol = 1e-9), ...$ 

#### Arguments

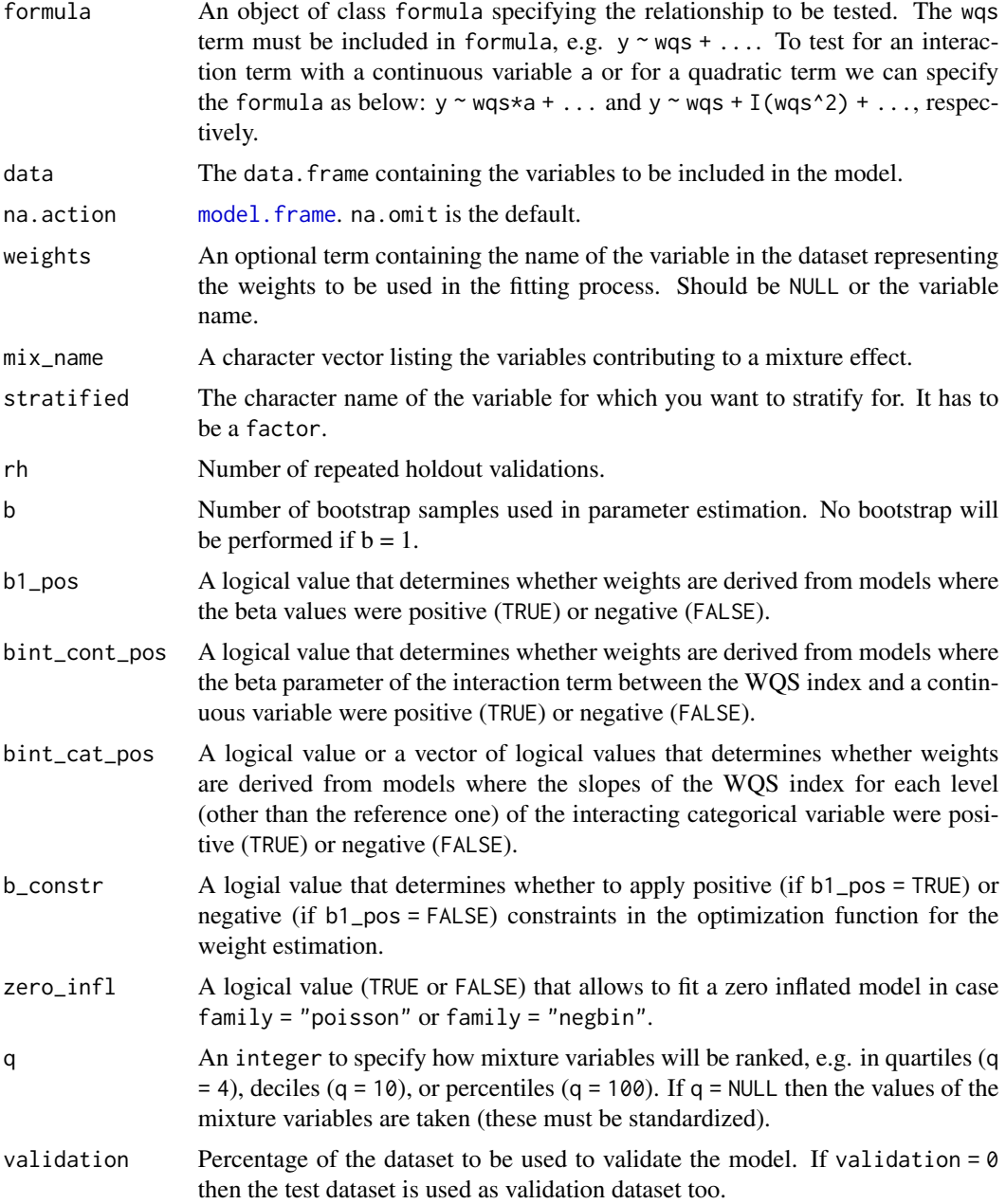

## <span id="page-3-0"></span>4 gwqs extension of the state of the state of the state of the state of the state of the state of the state of the state of the state of the state of the state of the state of the state of the state of the state of the sta validation\_rows A list of a single (if rh=1) or multiple vectors containing the rows to be considered in the validation step. When "validation rows=NULL" (default) the function randomly choose the observations to be considered in the validation step. family A character value that allows to decide for the glm: gaussian for linear regression, binomial for logistic regression, poisson for Poisson regression, quasipoisson for quasi-Poisson regression, "negbin" for negative binomial regression. signal Character identifying the signal function to be used when the average weights are estimated. It can take values from "one" to apply the identity, "abst" to apply the absolute value of the t-statistic, "t2" to apply the squared value of the t-statistic, "expt" to apply the exponential of the t-statistic as signal function. rs A logic value. If rs = FALSE then the bootstrap implementation of WQS is performed. If rs = TRUE then the random subset implementation of WQS is applied (see the "Details" and the vignette for further information). n\_vars The number of mixture components to be included at each random subset step. If rs = TRUE and n\_vars = NULL then the square root of the number of elements in the mixture is taken. zilink Character specification of link function in the binary zero-inflation model (you can choose among "logit", "probit", "cloglog", "cauchit", "log"). seed An integer value to fix the seed, if it is equal to NULL no seed is chosen. wp, wn An optional set of starting weights for the positive (wp) and negative (wn) directions to be passed to the optimization function. The default is  $wp = NULL$ , wn = NULL to let the gwqs function set the starting values. plan\_strategy A character value that allows to choose the evaluation strategies for the plan function. You can choose among "sequential", "transparent", "multisession", "multicore", "multiprocess", "cluster" and "remote" (see [plan](#page-0-0) help page for more details). lambda The value of the penalization term used to shrink towards 0 the weights that are not truly associated with the outcome (see the "Details" and the vignette for further information). optim.method A character identifying the method to be used by the [optim](#page-0-0) function (you can choose among "BFGS", "Nelder-Mead", "CG", "SANN", "BFGS" is the default). See [optim](#page-0-0) for details. control The control list of [optim](#page-0-0)ization parameters. See optim for details. b1\_constr The argument is deprecated, use 'b constr' instead.

... Additional arguments to be passed to the function

#### Details

gWQS uses the glm function in the stats package to fit the linear, logistic, the Poisson and the quasi-Poisson regression, while the glm.nb function from the **MASS** package is used to fit the negative binomial regression respectively. The nlm function from the **stats** package was used to optimize the log-likelihood of the multinomial regression.

#### <span id="page-4-0"></span>gwqs  $5<sup>5</sup>$

The [optim](#page-0-0) optimization function is used to estimate the weights at each bootstrap step.

The seed argument specifies a fixed seed through the [set.seed](#page-0-0) function.

The rs term allows to choose the type of methodology between the bootstrap implementation (WQSBS) or the random subset implementation (WQSRS) of the WQS. The first method performs b bootstrapped samples to estimate the weights while the second creates b randomly-selected subset of the total predictor set. For further details please see the vignette ("How to use gWQS package") and the references below.

#### Value

gwqs return the results of the WQS regression as well as many other objects and datasets.

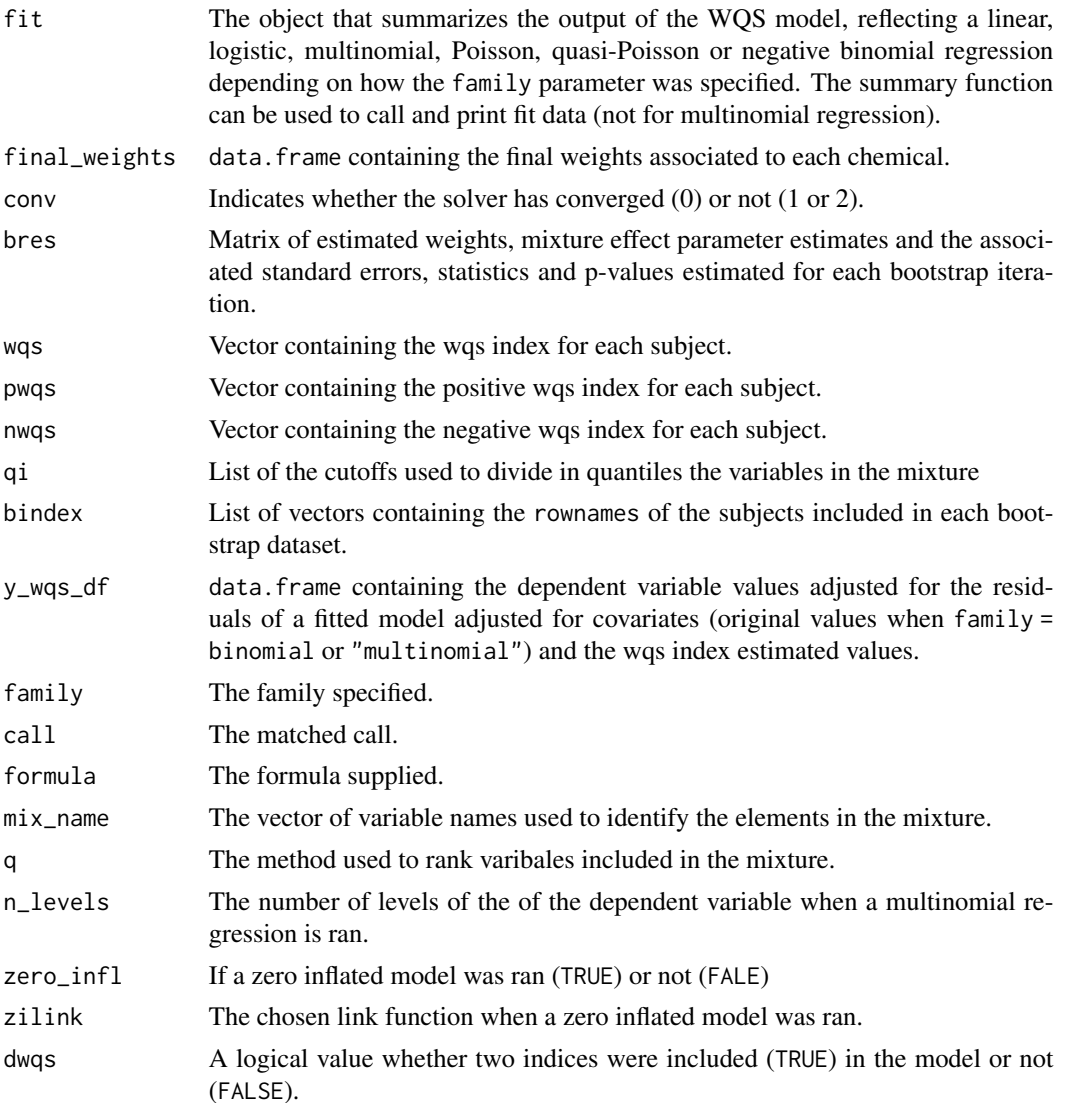

<span id="page-5-0"></span>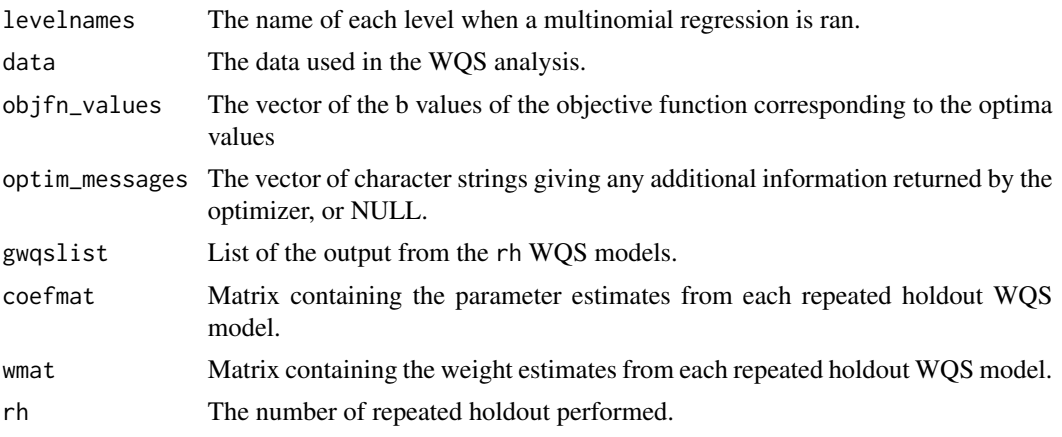

#### Author(s)

Stefano Renzetti, Paul Curtin, Allan C Just, Ghalib Bello, Chris Gennings

#### References

Carrico C, Gennings C, Wheeler D, Factor-Litvak P. Characterization of a weighted quantile sum regression for highly correlated data in a risk analysis setting. J Biol Agricul Environ Stat. 2014:1- 21. ISSN: 1085-7117. [doi:10.1007/s1325301401803.](https://doi.org/10.1007/s13253-014-0180-3)

Curtin P, Kellogg J, Cech N, Gennings C (2021). A random subset implementation of weighted quantile sum (WQSRS) regression for analysis of high-dimensional mixtures, Communications in Statistics - Simulation and Computation, 50:4, 1119-1134. [doi:10.1080/03610918.2019.1577971.](https://doi.org/10.1080/03610918.2019.1577971)

Tanner EM, Bornehag CG, Gennings C. Repeated holdout validation for weighted quantile sum regression. MethodsX. 2019 Nov 22;6:2855-2860. [doi:10.1016/j.mex.2019.11.008.](https://doi.org/10.1016/j.mex.2019.11.008) PMID: 31871919; PMCID: PMC6911906.

Renzetti S, Gennings C and Calza S (2023) A weighted quantile sum regression with penalized weights and two indices. Front Public Health 11:1151821. [doi:10.3389/fpubh.2023.1151821.](https://doi.org/10.3389/fpubh.2023.1151821)

#### See Also

[glm,](#page-0-0) [glm.nb,](#page-0-0) [multinom,](#page-0-0) [zeroinfl.](#page-0-0)

#### Examples

# we save the names of the mixture variables in the variable "toxic\_chems" toxic\_chems = names(wqs\_data)[1:34]

# To run a linear model and save the results in the variable "results". This linear model

# (family = gaussian) will rank/standardize variables in quartiles (q = 4), perform a

# 40/60 split of the data for training/validation (validation = 0.6), and estimate weights

# over 2 bootstrap samples (b = 2; in practical applications at least 100 bootstraps

#### <span id="page-6-0"></span>gwqs\_barplot 7

# should be used). Weights will be derived from mixture effect parameters that are positive # (b1\_pos = TRUE). A unique seed was specified (seed = 2016) so this model will be # reproducible, and plots describing the variable weights and linear relationship will be # generated as output (plots = TRUE). In the end tables describing the weights values and # the model parameters with the respectively statistics are generated in the plots window # (tables = TRUE): results = gwqs(yLBX  $\sim$  wqs, mix\_name = toxic\_chems, data = wqs\_data, q = 4, validation = 0.6,  $b = 2$ ,  $b1_pos = TRUE$ ,  $b_constr = FALSE$ ,  $family = gaussian$ , seed = 2016) # to test the significance of the covariates

summary(results)

gwqs\_barplot *Plots and tables functions*

#### Description

Functions that allow to generate plots and tables helping in visualizing and summarise Weighted Quantile Sum (WQS) regression results.

#### Usage

```
gwqs_barplot(object, tau, ...)
gwqs_scatterplot(object, ...)
gwqs_fitted_vs_resid(object, sumtype = c("norm", "perc"), ...)
gwqs_levels_scatterplot(object, ...)
gwqs_ROC(object, newdata, sumtype = c("norm", "perc"), ...)
gwqs_boxplot(object, tau, ...)
gwqs_summary_tab(object, sumtype = c("norm", "perc"), ...)
gwqs_weights_tab(object, ...)
selectdatavars(data, na.action, formula, mix_name, ...)
gwqs_rank(data, mix_name, q)
```
#### Arguments

object An object of class "gwqs" as returned by [gwqs.](#page-1-1) tau A number identifying the cutoff for the significant weights. Is tau is missing then reciprocal of the number of elements in the mixture is considered. To avoid printing the threshold line set tau = NULL.

<span id="page-7-0"></span>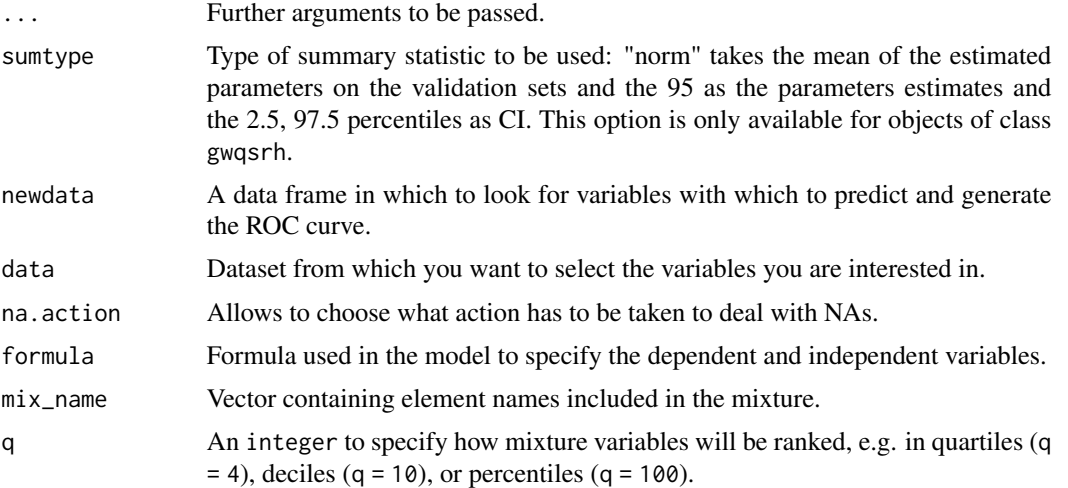

#### Details

The gwqs\_barplot, gwqs\_scatterplot, gwqs\_fitted\_vs\_resid, gwqs\_levels\_scatterplot, gwqs\_ROC and gwqs\_boxplot functions produce five figures through the [ggplot](#page-0-0) function.

The gwqs\_summary\_tab and gwqs\_weights\_tab functions produce two tables in the viewr pane through the use of the [kable](#page-0-0) and [kable\\_styling](#page-0-0) functions.

The gwqs\_barplot, gwqs\_scatterplot plots are available for all family types while gwqs\_fitted\_vs\_resid is not available when family = binomial or "multinomial". gwqs\_levels\_scatterplot plot is only available when family = "multinomial" and gwqs\_ROC when family = binomial. The gwqs\_boxplot can be used when the parameter rh within the gwqs function is set greater than 1.

The gwqs\_rank function allows to split the variables selected through the vector  $mix$  name in quantiles (depending by the value assigned to q).

#### Value

All the plot functions print the output in the Plots pane while the table functions print the output in the Viewer pane.

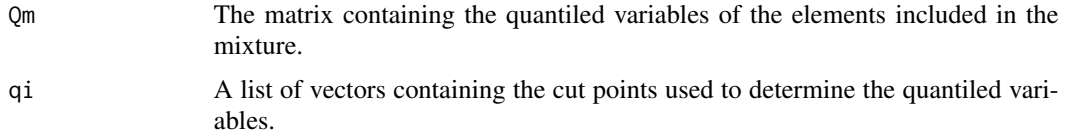

#### Author(s)

Stefano Renzetti, Paul Curtin, Allan C Just, Ghalib Bello, Chris Gennings

#### Examples

```
toxic_chems = names(wqs_data)[1:34]
results = gwqs(yLBX ~ wqs, mix_name = toxic_chems, data = wqs_data, q = 4, validation = 0.6,
               b = 2, b1_pos = TRUE, b_constr = FALSE, family = gaussian)
```
#### <span id="page-8-0"></span>summary.gwqs 9

# barplot gwqs\_barplot(results) # scatterplot gwqs\_scatterplot(results) # fitted values vs rediduals scatterplot gwqs\_fitted\_vs\_resid(results)

summary.gwqs *Methods for gwqs objects*

#### Description

Methods for extracting information from fitted Weighted Quantile Sum (WQS) regression model objects of class "gwqs".

#### Usage

```
## S3 method for class 'gwqs'
summary(object, sumtype = c("norm", "perc"), ...)
## S3 method for class 'gwqs'
print(x, digits = max(3L, getOption("digits") - 3L), \dots)
## S3 method for class 'summary.gwqs'
print(x, digits = max(3L, getOption("digits") - 3L), ...)## S3 method for class 'gwqs'
predict(
 object,
 newdata,
  sumtype = c("norm", "perc"),type = c("link", "response", "prob", "count", "zero", "class", "probs", "terms"),
  ...
)
## S3 method for class 'gwqs'
coef(object, sumtype = c("norm", "perc"), ...)
## S3 method for class 'gwqs'
vcov(object, model = c("full", "count", "zero"), ...)
## S3 method for class 'gwqs'
fitted(
 object,
```

```
sumtype = c("norm", "perc"),
 type = c("link", "response", "prob", "count", "zero", "class", "probs", "terms"),
  ...
\lambda## S3 method for class 'gwqs'
residuals(
  object,
  sumtype = c("norm", "perc"),type = c("deviance", "pearson", "working", "response", "partial"),
  ...
\mathcal{E}
```
#### Arguments

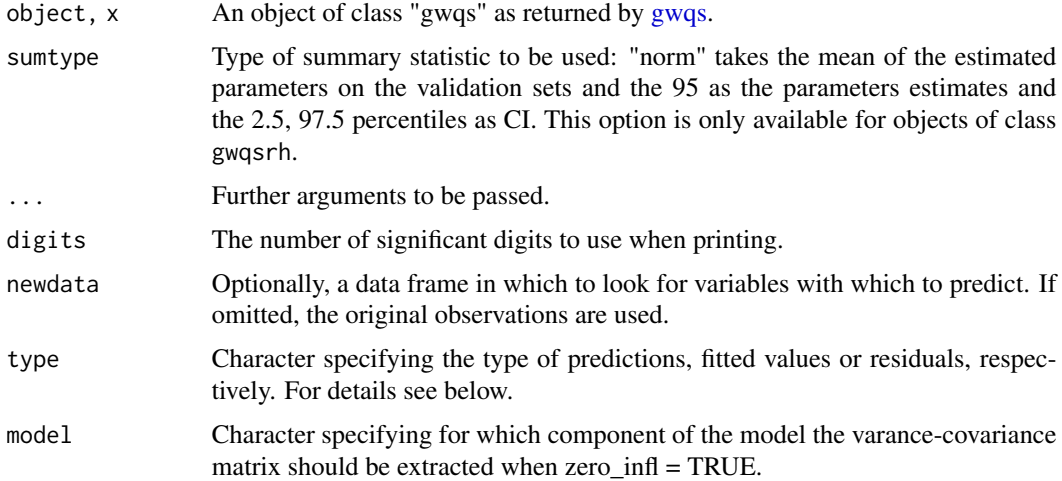

#### Details

A set of standard extractor functions for fitted model objects is available for objects of class "gwqs", including methods to the generic functions print and summary which print the estimated coefficients along with some further information. As usual, the summary method returns an object of class "summary.gwqs" containing the relevant summary statistics which can subsequently be printed using the associated print method.

The methods for [coef](#page-0-0) and [vcov](#page-0-0) by default return a single vector of coefficients (a matrix when family = "multinomial") and their associated covariance matrix, respectively. By setting the model argument, the estimates for the corresponding model components can be extracted.

Both the [fitted](#page-0-0) and [predict](#page-0-0) methods can compute fitted responses. The latter sets the default on the scale of the linear predictors; the alternative "response" is on the scale of the response variable. Thus for a default binomial model the default predictions are of log-odds (probabilities on logit scale) and type = "response" gives the predicted probabilities. Type can be equal to "prob", "count" or "zero" when zero\_infl = T to estimate the predicted density (i.e., probabilities for the observed counts), the predicted mean from the count component (without zero inflation) and the predicted probability for the zero component. Type = "class" allow to predict the dependent variable categories when family

<span id="page-9-0"></span>

#### <span id="page-10-0"></span>summary.gwqs 11

= "multinomial". The "terms" option returns a matrix giving the fitted values of each term in the model formula on the linear predictor scale.

The [residuals](#page-0-0) method allows to extracts model residuals from the objects of class "gwqs".

#### Value

All these methods return the classic output as for the corresponding glm, glm.nb, multinom and zeroinfl classes. Only the predict method gives a different output made of the following values.

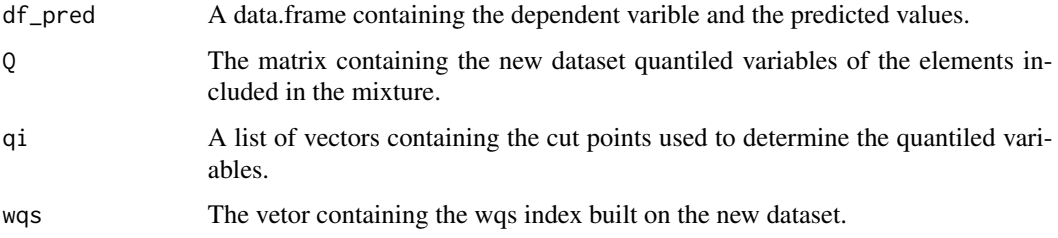

#### Author(s)

Stefano Renzetti, Paul Curtin, Allan C Just, Ghalib Bello, Chris Gennings

#### Examples

```
toxic_chems = names(wqs_data)[1:34]
set.seed(1234)
rws <- sample(1:500, 150)
results = gwqs(yLBX ~ wqs, mix_name = toxic_chems, data = wqs_data[-rws,], q = 4, validation = 0.6,
               b = 2, b1_pos = TRUE, b_constr = FALSE, family = gaussian)
# to test the significance of the covariates
summary(results)
# extract regression coefficients
coef(results)
# estimate variance-covariance matrix
vcov(results)
# estimate fitted values
fitted(results)
```

```
# estimate regression residuals
residuals(results)
```

```
# estimate predicted values on the left part of wqs_data
pred_res <- predict(results, wqs_data[rws,])
pred_res$df_pred
```
#### Description

We created the 'tiwqs\_data' dataset to show how apply the two-indices WQS (2iWQS). These data reflect 38 nutrients measured in 5960 subjects participating in the NHANES study (2011- 2012, 2013-2014, 2015-2016 cycles). Nutrients were estimated from the dietary intake data that considered the types and amounts of foods and beverages consumed during the 24-hour period prior to the interview. Two interviews were performed: the first one was collected in-person while the second interview was collected by telephone 3 to 10 days later. In this study we averaged the two nutrients when both evaluations were considered as usual food consumption (only one measurement was included in the analysis if the other one was not usual while the observation was dropped if both evaluations were not usual) and we added the dietary supplement intake when applicable. Additionally, BMI as both a continuous variable ('bmxbmi') and categorical variable ('bmi\_cat') was included as outcome variable. A total of 10 covariates can also be found in the dataset

#### Usage

data(tiwqs\_data)

#### Format

A data frame with 5960 rows and 50 variables

wqs\_data *Exposure concentrations of 34 PCB (simulated dataset)*

#### **Description**

We created the 'wqs\_data' dataset to show how to use this function. These data reflect 59 exposure concentrations simulated from a distribution of 34 PCB exposures and 25 phthalate biomarkers measured in subjects participating in the NHANES study (2001-2002). Additionally, 8 outcome measures were simulated applying different distributions and fixed beta coefficients to the predictors. In particular 'y' and 'yLBX' were simulated from a normal distribution, 'ybin' and 'ybinLBX' from a binomial distribution, 'ymultinom' and 'ymultinomLBX' from a multinomial distribution and 'ycount' and 'ycountLBX' from a Poisson distribution. The regression coefficients used to generate the outcomes 'yLBX', 'ybinLBX' and 'ycountLBX' were set to:  $LBX105LA = 0.3$  $LBX138LA = 0.6$ 

 $LRX157LA = 0.2$  $LBXDO2LA = 0.45$  $LBXDO4LA = 0.15$  $LBXFO6LA = 0.3$  $LBXFO7LA = 0.45$ 

wqs\_data 13

then the following terms were added to generate the variables 'y', 'ybin' and 'ycount':  $URXMC1 = 0.15$  $URXMOH = 0.45$  $URXP02 = 0.2$  $URXP10 = 0.3$  $URXUCR = 0.2$ All the remaining coefficients were set to 0. The coefficients to generate 'ymultinomLBX' were set as below: level B:  $LBX138LA = 0.8$  $LBXDO4LA = 0.2$ level C:  $LBX105LA = 0.4$  $LBX157LA = 0.3$  $LBXDO2LA = 0.6$  $LBXFO6LA = 0.4$  $LBXF07LA = 0.6$ and the following terms were added for 'ymultinom': level B:  $URXMC1 = 0.2$  $URXP02 = 0.3$  $URXP10 = 0.4$  $URXUCR = 0.3$ level C:  $URXMOH = 0.6$ 

The 'sex' variable was also simulated to allow to adjust for a covariate in the model. This dataset can thus be used to test the 'gWQS' package by analyzing the mixed effect of the 59 simulated PCBs on the continuous, binary or count outcomes, with adjustments for covariates.

#### Usage

wqs\_data

### Format

A data frame with 500 rows and 68 variables

#### Details

y continuous outcome generated considerig all the predictors

yLBX continuous outcome generated considerig only PCBs ybin binary outcome generated considerig all the predictors ybinLBX binary outcome generated considerig only PCBs ymultinom multinomial outcome generated considerig all the predictors ymultinomLBX multinomial outcome generated considerig only PCBs ycount count outcome generated considerig all the predictors ycountLBX count outcome generated considerig only PCBs

sex covariate, gender of the subject

LBX 34 exposure concentrations of PCB

URX 25 exposure concentrations of phthalates ...

# <span id="page-14-0"></span>Index

∗ datasets tiwqs\_data, [12](#page-11-0) wqs\_data, [12](#page-11-0) coef, *[10](#page-9-0)* coef.gwqs *(*summary.gwqs*)*, [9](#page-8-0) fitted, *[10](#page-9-0)* fitted.gwqs *(*summary.gwqs*)*, [9](#page-8-0) ggplot, *[8](#page-7-0)* glm, *[6](#page-5-0)* glm.nb, *[6](#page-5-0)* gwqs, [2,](#page-1-0) *[7](#page-6-0)*, *[10](#page-9-0)* gwqs\_barplot, [7](#page-6-0) gwqs\_boxplot *(*gwqs\_barplot*)*, [7](#page-6-0) gwqs\_fitted\_vs\_resid *(*gwqs\_barplot*)*, [7](#page-6-0) gwqs\_levels\_scatterplot *(*gwqs\_barplot*)*, [7](#page-6-0) gwqs\_multinom *(*gwqs*)*, [2](#page-1-0) gwqs\_rank *(*gwqs\_barplot*)*, [7](#page-6-0) gwqs\_ROC *(*gwqs\_barplot*)*, [7](#page-6-0) gwqs\_scatterplot *(*gwqs\_barplot*)*, [7](#page-6-0) gwqs\_summary\_tab *(*gwqs\_barplot*)*, [7](#page-6-0) gwqs\_weights\_tab *(*gwqs\_barplot*)*, [7](#page-6-0) gwqsrh *(*gwqs*)*, [2](#page-1-0) kable, *[8](#page-7-0)* kable\_styling, *[8](#page-7-0)* model.frame, *[3](#page-2-0)* multinom, *[6](#page-5-0)* optim, *[4,](#page-3-0) [5](#page-4-0)* plan, *[4](#page-3-0)* predict, *[10](#page-9-0)* predict.gwqs *(*summary.gwqs*)*, [9](#page-8-0) print.gwqs *(*summary.gwqs*)*, [9](#page-8-0) print.summary.gwqs *(*summary.gwqs*)*, [9](#page-8-0)

residuals, *[11](#page-10-0)* residuals.gwqs *(*summary.gwqs*)*, [9](#page-8-0) selectdatavars *(*gwqs\_barplot*)*, [7](#page-6-0) set.seed, *[5](#page-4-0)* summary.gwqs, [9](#page-8-0) tiwqs\_data, [12](#page-11-0) vcov, *[10](#page-9-0)* vcov.gwqs *(*summary.gwqs*)*, [9](#page-8-0) wqs\_data, [12](#page-11-0) zeroinfl, *[6](#page-5-0)*